# METODO DE LOS VOLUMENES FINITOS

CI71D MODELACION NUMERICA EN INGENIERIA HIDRAULICA Y AMBIENTAL Prof. Y. Niño  $\qquad \qquad$  Sem. Primavera 2002

# 1 Introducción

El método de los volúmenes de control finitos permite discretizar y resolver numéricamente ecuaciones diferenciales. Es un m´etodo alternativo a los de diferencias finitas y elementos finitos.

Consideremos una malla de discretización del espacio fluido. En torno a cada punto de esta malla se construye un volumen de control que no se traslapa con los de los puntos vecinos. De esta forma el volumen total de fluido resulta ser igual a la suma de los volumenes de control considerados. La ecuación diferencial a resolver se integra sobre cada volumen de control, lo cual entrega como resultado una versión discretizada de dicha ecuación. Para realizar la integración se requiere especificar perfiles de variación de la variable dependiente entre los puntos de la malla, de modo de poder evaluar las integrales resultantes. La principal propiedad del sistema de ecuaciones discretizadas resultante, es que la solución obtenida satisface en forma exacta las ecuaciones de conservación consideradas, independientemente del tamaño de la malla.

# 2 Ejemplo ilustrativo

Consideremos la ecuación de conducción de calor unidimensional permanente:

$$
\frac{d}{dx}(K\,\frac{dT}{dx}) + S = 0\tag{1}
$$

donde K es el coeficiente de conducción térmica, T es la temperatura y S es un término fuente que en este caso representa la tasa de generación de calor por unidad de volumen.

Para la discretización mostrada en la Fig. 1 se tiene el punto  $P$  de la malla, el cual tiene como vecinos los puntos W (a la izquierda, es decir en la dirección de  $-x$ ) y E (a la derecha, es decir, en la dirección de x). La distancia entre W y P es  $(\delta x)_w$ , la distancia entre P y E es  $(\delta x)_e$ . Entre los puntos  $W, Y$  se encuentra el punto  $w$  que corresponde al límite izquierdo del volumen de control construido en torno a P. Entre los puntos  $P y E$  se encuentra el punto e que corresponde al límite derecho del volumen de control considerado. La distancia entre w y e es ∆x. Como este es un problema unidimensional, el volumen de control tiene dimensiones:  $\Delta x \times 1 \times 1$ .

Integrando la ecuación (1) en el volumen de control considerado, se tiene:

$$
\int_{w}^{e} \frac{d}{dx} \left( K \frac{dT}{dx} \right) dx + \int_{w}^{e} S dx = 0 \tag{2}
$$

Definiendo  $\bar{S} \Delta x = \int_w^e S dx$ , la ecuación anterior se reduce a:

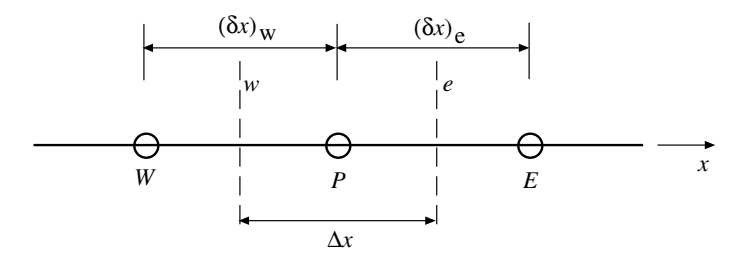

Figura 1: Malla de discretización por volúmenes finitos.

$$
(K\frac{dT}{dx})_e - (K\frac{dT}{dx})_w + \bar{S} \Delta x = 0
$$
\n(3)

Para evaluar las derivadas de  $T$  en los puntos  $w, y, \varepsilon$ , se requiere hacer una suposición respecto de la variación de  $T$  en el volumen de control. Por ejemplo en la Fig. 2 se muestran dos simples suposiciones posibles: paso constante (stepwise) y paso lineal (piecewise linear). Es claro que la suposición de paso constante no es buena ya que las derivadas en los puntos  $w \vee e$  no están definidas. Desde ese punto de vista la suposición más simple que permite evaluar las derivadas en  $w \, y \, e$  es la de paso lineal. En ese caso dichas derivadas valen:

$$
(K\frac{dT}{dx})_w = K_w \frac{T_P - T_W}{(\delta x)_w} \tag{4}
$$

$$
(K\frac{dT}{dx})_e = K_e \frac{T_E - T_P}{(\delta x)_e} \tag{5}
$$

Reemplazando estos resultados en (3), se obtiene:

$$
K_e \frac{T_E - T_P}{(\delta x)_e} - K_w \frac{T_P - T_W}{(\delta x)_w} + \bar{S} \Delta x = 0
$$
\n<sup>(6)</sup>

ecuación que puede simplificarse para llegar a:

$$
a_P T_P = a_E T_E + a_W T_W + b \tag{7}
$$

donde:

$$
a_E = \frac{K_e}{(\delta x)_e} \ ; \ a_W = \frac{K_w}{(\delta x)_w} \ ; \ a_P = a_E + a_W \ ; \ b = \bar{S} \ \Delta x
$$

Esta ecuación indica que la temperatura en  $P$  puede expresarse en función de la temperatura en los puntos vecinos  $W$  y  $E$ . Es fácil ver que una extensión de este análisis a dos o tres dimensiones, permite escribir:

$$
a_P T_P = \sum_i a_i T_i + b \tag{8}
$$

donde i es un subíndice que identifica los puntos de la malla vecinos a P en las direcciones  $x, y, z$ , dependiendo de la dimensionalidad del problema.

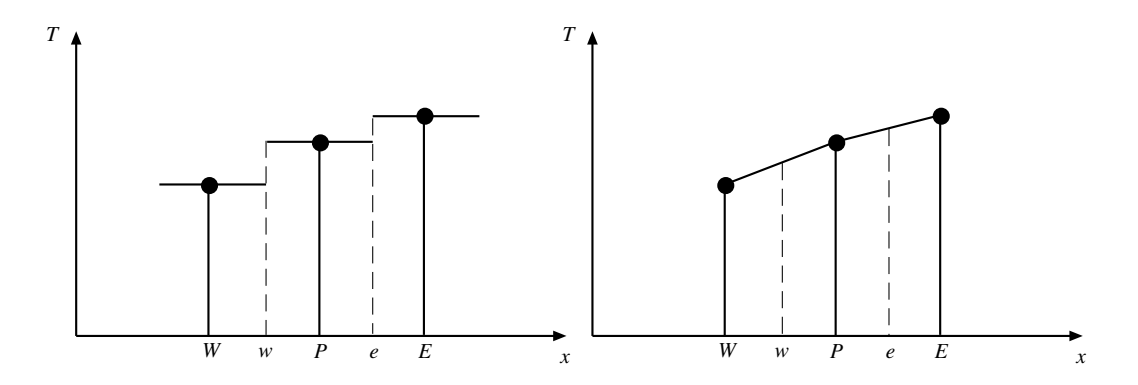

Figura 2: Funciones de interpolación de la variable de integración dentro del volumen de control. A la izquierda paso constante, a la derecha paso lineal.

A pesar de que en este análisis utilizamos una variación lineal de  $T(x)$  en el volumen de control, es claro que cualquier otra función de interpolación es eventualmente factible, siempre y cuando sea continua en los puntos w y e.

Para completar el análisis es necesario estimar  $K_w$ ,  $K_e$  y  $\overline{S}$ , lo cual puede hacerse utilizando funciones de interpolación, tal como se hizo con T. Es perfectamente factible usar funciones de interpolación distintas en cada caso a la utilizada para T.

Consideremos con mayor detalle el término fuente en (1). Generalmente este término es función de T:  $S(T)$ . Para el análisis se considerará una linealización de esta función dentro del volumen de control. Ello lo haremos con mayor detalle m´as adelante, por el momento consideremos que es posible hacer la siguiente aproximación:

$$
\bar{S} = S_0 + S_1 T_P \tag{9}
$$

expresión que involucra una suposición del tipo paso constante, donde el valor S en el volumen de control se considera constante y dado únicamente por el valor de  $T$  en el punto  $P$ , es decir en el centro del volumen de control. Con esta suposición la ecuación (7) puede reescribirse como:

$$
a_P T_P = a_E T_E + a_W T_W + (S_0 + S_1 T_P) \Delta x \tag{10}
$$

Arreglando esta ecuación de modo de dejar la variable  $T_P$  en el lado derecho, se tiene:

$$
a_P T_P = a_E T_E + a_W T_W + b \tag{11}
$$

ecuación que es idéntica a (7), solo que esta vez se define:

$$
a_P = a_E + a_W - S_1 \Delta x \ ; \ b = S_0 \Delta x
$$

# 3 Las cuatro reglas básicas

Según Patankar (1980), existen cuatro reglas básicas para que las aproximaciones realizadas en la sección anterior sean válidas.

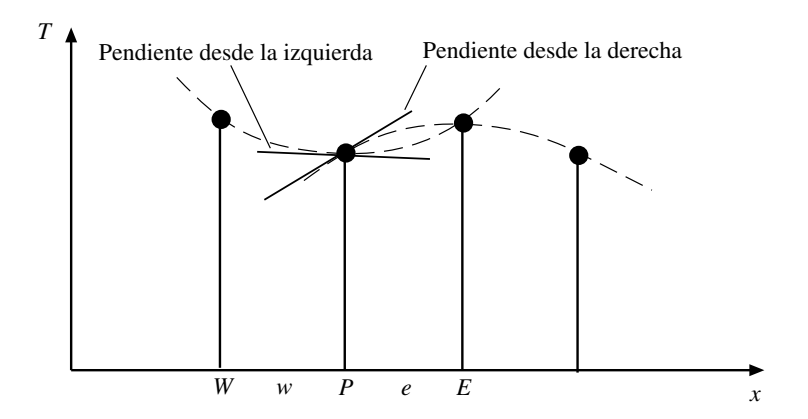

Figura 3: Ejemplo de una función de interpolación que conduce a una discontinuidad de los flujos evaluados en la cara común de dos volumenes de control vecinos

1. Consistencia en los flujos a través de los volúmenes de control

El flujo de calor que sale de un volumen de control debe igualar al que entra al volumen de control siguiente. Esto se ilustra en la Fig. 3 donde se ve que una función de interpolación cuadrática, que considere tres puntos de la malla para su evaluación, conduce a que los flujos estimados en  $P$  (dependientes de la pendiente de la curva de interpolación) son distintos si la aproximación se hace desde la izquierda o desde la derecha. La función de interpolación utilizada debe evitar este problema.

Otra inconsistencia que debe evitarse es que K evaluado en el límite del volumen de control tenga valores distintos dependiendo de cual sea el volumen de control considerado. Esto se evita no usando el valor  $K_P$  para evaluar el coeficiente K en w o e.

2. Coeficientes positivos

Los coeficientes,  $a_E$ ,  $a_W$ ,  $a_P$ , deben ser positivos. Esto no es arbitrario, sino que tiene una base física. En efecto, en los procesos convectivos y difusivos, un aumento en  $T_E$  o  $T_w$  deben conducir a una aumento en  $T_P$ , lo cual se consigue en la presente modelación solo si los coeficientes  $a_i$  son todos positivos.

3. Linealización del término fuente con pendiente negativa

Para evitar que  $a_P$  sea negativo si  $S_1$  es muy grande, se requiere imponer que  $S_1$  sea negativo. Esto no es arbitrario como parece, sino que también tiene una base física, que responde a la estabilidad del sistema considerado. El término fuente responde negativamente a los aumentos de temperatura, de lo contrario se tiene un sistema con feedback positivo que se vuelve inestable al aumentar la temperatura indiscriminadamente.

4. Suma de los coeficientes vecinos

El valor del coeficiente  $a_P$  debe ser igual a la suma de los coeficientes  $a_i$  vecinos. Esta propiedad está relacionada con la ecuación diferencial original. Si  $T$  es una solución de la ecuación (1), entonces también  $T + c$ , donde c es una constante, es solución de dicha ecuación.

### 4 El coeficiente de conducción en la frontera

En las ecuaciones (4) y (5) se requiere conocer el coeficiente K en las fronteras  $w \, y \, e$  del volumen de control. Para ello se requiere desarrollar una interpolación adecuada si se suponen conocidos los valores de K en los puntos de la malla, es decir,  $K_E$ ,  $K_P$  y  $K_W$ . Considerando la malla de la Fig. 4, la interpolación más simple para  $Ke$  consiste en suponer una variación lineal de este coeficiente entre  $P$  y  $E$ :

$$
K_e = f_e \; K_P + (1 - f_e) \; K_E \tag{12}
$$

donde  $f_e = (\delta x)_{e+}/(\delta x)_e$ . Si la frontera del volumen de control está exactamente a igual distancia de P y E, entonces  $f_e = 0.5$  y  $K_e$  resulta ser el promedio aritmético entre  $K_P$  y  $K_E$ .

Es fácil demostrar, sin embargo, que esta aproximación no conduce, en algunos casos, a resultados correctos y que no permite manejar adecuadamente los cambios abruptos que puede tener  $K$  en ciertos sistemas. Un método alternativo para la interpolación, que es mejor que el dado por (12) e igualmente simple, es el siguiente.

Lo que realmente se busca al realizar la interpolación para  $K_e$  es evaluar el flujo en e adecuadamente, es decir que:

$$
(K\frac{dT}{dx})_e = K_e \frac{T_E - T_P}{(\delta x)_e} \tag{13}
$$

sea correcto.

Consideremos que el coeficiente K permace constante dentro de cada volumen de control. Supongamos además que no existe una fuente  $S$  en el problema. En este caso la ecuación (1) tiene solución analítica:

$$
(K\frac{dT}{dx}) = c_1\tag{14}
$$

donde  $c_1$  representa una constante. Integrando esta ecuación entre P y e y luego entre e y E, es posible despejar la constante  $c_1$ . Igualando este resultado a la ecuación (13) permite determinar  $K_e$  como:

$$
K_e = \left(\frac{(1 - f_e)}{K_P} + \frac{f_e}{K_E}\right)^{-1}
$$
\n(15)

Para el caso  $f_e = 0.5$ , el resultado anterior se reduce a:

$$
K_e = 2 \frac{K_P K_E}{K_P + K_P} \tag{16}
$$

que da el valor de  $K_e$  como el promedio armónico entre  $K_P$  y  $K_E$ , en lugar del promedio aritmético predicho por (12).

Con este resultado, los coeficientes  $a_W y a_E$  en (11) se expresan como:

$$
a_W = \left(\frac{(\delta x)_{w-}}{K_W} + \frac{(\delta x)_{w+}}{K_P}\right)^{-1} \tag{17}
$$

$$
a_E = \left(\frac{(\delta x)_{e-}}{K_P} + \frac{(\delta x)_{e+}}{K_E}\right)^{-1}
$$
\n(18)

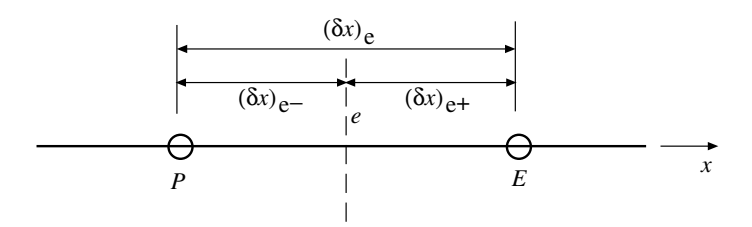

Figura 4: Detalle de distancias en la frontera e del volumen de control.

### 5 Solución de las ecuaciones

Al plantear la ecuación (11) en cada punto de la malla se obtiene un sistema de ecuaciones algebraicos. Si los coeficientes de este sistema de ecuaciones,  $a_i \, y \, b_i$  son funciones de las variables de estado,  $T_i$ , entonces el sistema de ecuaciones algebraico resultante es no lineal. En ese caso la forma de resolver el sistema es por iteraciones. Se parte haciendo una suposición inicial de los valores  $T_i$ , con los cuales se determinan los valores de los coeficientes. Resolviendo el problema lineal con coeficientes constantes y conocidos se puede revisar el valor supuesto de los coeficientes para volver a resolver un nuevo problema lineal con coeficientes corregidos. Tras sucesivas iteraciones las soluciones del problema lineal convergen y se obtiene la solución del problema no lineal original. Las cuatro reglas b´asicas establecidas en secciones previas permiten asegurar que este procedimiento iterativo efectivamente converge.

# 6 Linealización del término fuente

Tal como se expresó en  $(9)$ , si el término fuente, S, en  $(1)$  es de naturaleza no-lineal, es necesario linealizarlo, para lo cual se requiere determinar los coeficientes  $S_0$  y  $S_1$ , con la condición adicional  $S_1 < 0.$ 

Supongamos conocida la función  $S(T)$ . Una estimación de S en torno a un valor  $T^*$  puede obtenerse a partir de una expansión en serie de Taylor. Truncando hasta el término de primer orden se logra la relación lineal siguiente:

$$
S = S^* + \left(\frac{dS}{dx}\right)^* \left(T - T^*\right) \tag{19}
$$

donde  $S^* = S(T^*)$  y  $(dS/dx)^*$  es el gradiente de  $S$  evaluado en  $T^*$ . En  $T_P$  la expresión anterior da el valor:

$$
S_P = S^* + \left(\frac{dS}{dx}\right)^* (T_P - T^*)
$$
\n
$$
(20)
$$

y comparando con (9) se obtiene:

$$
S_0 = S^* - \left(\frac{dS}{dx}\right)^* T^* \tag{21}
$$

$$
S_1 = \left(\frac{dS}{dx}\right)^* \tag{22}
$$

Las expresiones anteriores permiten calcular  $S_0$  y  $S_1$  para un volumen de control dado si se conoce el valor  $T^*$ , que representa, por ejemplo, el valor de  $T_P$  en la iteración previa.

# 7 Condiciones de borde

Continuando con el problema unidimensional considerado en las secciones previas, analicemos lo que ocurre en los extremos de la malla de discretización espacial utilizada. La Fig. 5 muestra un ejemplo con 6 nodos, dos de los cuales corresponden a los bordes del dominio espacial analizado. La presente discusión se concentrará solo en el borde de la izquierda, denotado punto B en la figura. El análisis para el borde derecho es completamente análogo.

Existen principalmente dos condiciones de borde que son de interés: Dirichlet y von Neumann. La primera especifica el valor de la variable de estado en el borde, es decir, se conoce  $T_B$ . En este caso no existe ningún inconveniente en utilizar la ecuación (11) para el primer punto interior de la malla, con un valor de  $T_W = T_B$  conocido. La segunda corresponde a una condición de flujo conocido en B. Esta condición de borde requiere un poco más de elaboración de modo de construir una ecuación adicional que permita determinar  $T_B$  a partir del flujo conocido en B. Para ello se realiza la integración de la ecuación diferencial original (1) en el volumen de control adyacente al borde, el cual corresponde a "medio volumen de control", dado que se extiende solo entre B y la frontera i del volumen de control construido en torno al primer punto interior de la malla.

Integrando (1) entre  $B$  e  $i$  se obtiene:

$$
\int_{B}^{i} \frac{d}{dx} \left( K \frac{dT}{dx} \right) dx + \int_{B}^{i} S dx = 0 \tag{23}
$$

de donde resulta:

$$
(K\frac{dT}{dx})_i - (K\frac{dT}{dx})_B + \bar{S}\Delta x = 0
$$
\n(24)

El flujo de  $T$  en la dirección  $x$  está dado por:

$$
q = -K \frac{dT}{dx}
$$
 (25)

por lo tanto la ecuación  $(24)$  puede escribirse también como:

$$
q_B - q_i + (S_0 + S_1 T_B) \Delta x = 0 \tag{26}
$$

donde  $q_B$  denota el flujo en B, que es conocido dado que esta es la condición de borde en análisis,  $q_i$  corresponde al flujo a través de i y se ha linealizado el término fuente de modo de expresar:  $S = S_0 + S_1$  T<sub>B</sub>. El flujo  $q_i$  puede estimarse tal como se ha hecho en secciones previas, suponiendo una función de interpolación de paso lineal, de modo que:

$$
q_i = -(K\frac{dT}{dx})_i = K_i \frac{T_B - T_I}{(\delta x)_i}
$$
\n
$$
(27)
$$

Reemplazando en (26) y manipulando algebraicamente la ecuación resultante se obtiene una ecuación para estimar  $T_B$ , la cual corresponde a:

$$
a_B T_B = a_I T_I + b \tag{28}
$$

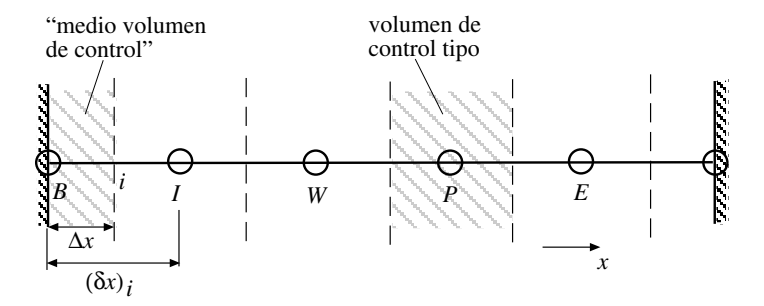

Figura 5: Volúmenes de control para los puntos interiores y de los bordes.

donde:

$$
a_I = \frac{K_i}{(\delta x)_i} \tag{29}
$$

$$
b = S_0 \,\Delta x + q_B \tag{30}
$$

$$
a_B = a_I - S_1 \Delta x \tag{31}
$$

### 8 El caso impermanente

Consideremos ahora una generalización del ejemplo revisado hasta ahora, considerando flujo impermanente de calor. Por simplicidad eliminaremos el término fuente en el análisis ya que su incorporación posterior en las ecuaciones discretizadas es directo. La ecuación tipo considerada es:

$$
\rho C_p \frac{\partial T}{\partial t} = \frac{\partial}{\partial x} (K \frac{\partial T}{\partial x})
$$
\n(32)

donde  $\rho$  denota densidad y  $C_p$  calor específico, los cuales se supondrán constantes. Esta suposición en general no es correcta, sin embargo podr´a liberarse posteriormente si es necesario.

Esta es una ecuación de tipo parabólico, en la que la solución procede en el tiempo a partir de una distribuci´on inicial de temperatura. Por lo tanto, en un paso de tiempo dado la tarea es: dados los valores de  $T$  en los puntos de la malla en un tiempo  $t$ , determinar los valores de  $T$  en el tiempo  $t + \Delta t$ . Llamemos  $T_W^0$ ,  $T_P^0$  y  $T_E^0$  a los valores "antiguos" (en el tiempo t) de T en los puntos W, P y E, respectivamente, y  $T_W^1$ ,  $T_P^1$  y  $T_E^1$  a los valores "nuevos" (en el tiempo  $t + \Delta t$ ) de T en los mismos puntos.

La ecuación de discretización se determina integrando (32) en el volumen de control de la Fig. 1 sobre el intervalo de tiempo que va desde t a  $t + \Delta t$ :

$$
\rho C_p \int_w^e \int_t^{t + \Delta t} \frac{\partial T}{\partial t} dt dx = \int_t^{t + \Delta t} \int_w^e \frac{\partial}{\partial x} (K \frac{\partial T}{\partial x}) dt dx \tag{33}
$$

Para integrar el lado izquierdo de la ecuación se supone que el valor  $T_P$  prevalece en todo el volumen de control, de modo que:

$$
\rho C_p \int_w^e \int_t^{t + \Delta t} \frac{\partial T}{\partial t} dt dx = \rho C_p \Delta x (T_P^1 - T_P^0)
$$
\n(34)

Departamento de Ingeniería Civil  $\begin{array}{ccc} 8 & 8 & \text{Universidad de Chile} \end{array}$ 

La integración espacial del lado izquierdo se realiza como en  $(6)$ :

$$
\rho C_p \Delta x (T_P^1 - T_P^0) = \int_t^{t + \Delta t} \left[ \frac{K_e (T_E - T_P)}{(\delta x)_e} - \frac{K_w (T_P - T_W)}{(\delta x)_w} \right] dt \tag{35}
$$

Es necesario hacer ahora una suposición acerca de cómo  $T_W$ ,  $T_P$  y  $T_E$  varían en el intervalo de tiempo entre t y  $t + \Delta t$ . Muchas suposiciones pueden hacerse para ello, sin embargo las más relevantes pueden generalizarse mediante la siguiente proposición:

$$
\int_{t}^{t+\Delta t} T_P dt = \left[ f T_P^1 + (1-f) T_P^0 \right] \Delta t \tag{36}
$$

donde  $f$  denota un factor de peso poderado que varía entre  $0 \times 1$ .

Realizando un tratamiento similar para las integrales de  $T_W$  y  $T_E$ , se obtiene:

$$
\rho C_p \frac{\Delta x}{\Delta t} (T_P^1 - T_P^0) = f \left[ \frac{K_e (T_E^1 - T_P^1)}{(\delta x)_e} - \frac{K_w (T_P^1 - T_W^1)}{(\delta x)_w} \right] +
$$
  

$$
(1 - f) \left[ \frac{K_e (T_E^0 - T_P^0)}{(\delta x)_e} - \frac{K_w (T_P^0 - T_W^0)}{(\delta x)_w} \right]
$$
(37)

Rearreglando términos se obtiene finalmente:

$$
a_P T_P^1 = a_E \left[ f T_E^1 + (1 - f) T_E^0 \right] + a_W \left[ f T_W^1 + (1 - f) T_W^0 \right] +
$$
  

$$
\left[ a_P^0 - (1 - f) a_E - (1 - f) a_W \right] T_P^0
$$
 (38)

donde,

$$
a_E = \frac{K_e}{(\delta x)_e} \ ; \ a_W = \frac{K_w}{(\delta x)_w} \ ; \ a_P^0 = \frac{\rho \ C_p \ \Delta x}{\Delta t} \ ; \ a_P = f \ a_E + f \ a_W + a_P^0
$$

Dependiendo de los valores elegidos para  $f$ , la discretización anterior se reduce a alguno de los conocidos esquemas numéricos de discretización de ecuaciones parabólicas. Para  $f = 0$  se obtiene el esquema explícito, para  $f = 1$  se obtiene el esquema implícito y para  $f = 0.5$  se obtiene el esquema  $Crank-Nicolson$ . Los distintos valores de f pueden ser interpretados en términos de la variación de  $T_P$  en el intervalo de tiempo entre t y  $t + \Delta t$  como se muestra en la Fig. 6. el esquema explícito implica que el valor "antiguo"  $T_P^0$  prevalece en todo el intervalo de tiempo, excepto en  $t + \Delta t$ , cuando el valor de  $T_P$  cambia al valor "nuevo"  $T_P^1$ . El esquema implícito, en cambio, supone que el valor "antiguo"  $T_P^0$  cambia rápidamente al valor "nuevo"  $T_P^1$  al comienzo del intervalo de tiempo, y se mantiene con ese valor hasta el final del mismo, es decir hasta el tiempo  $t + \Delta t$ . El esquema Crank- Nicolson supone una variación lineal de  $T_P$  en el intervalo de tiempo, desde  $T_P^0$  hasta  $T_P^1$ . En principio, este último esquema parece ser el más razonable, sin embargo no es totalmente correcto en todos los casos.

Consideremos el esquema explícito reemplazando  $f = 0$  en (38):

$$
a_P T_P^1 = a_E T_E^0 + a_W T_W^0 + (a_P^0 - a_E - a_W) T_P^0 \tag{39}
$$

De esta ecuación se concluye que si  $f = 0$ , entonces  $T_P^1$  no depende de otras incógnitas como serían  $T^1_W$  y  $T^1_E$ , sino que queda determinada solo por variables conocidas del intervalo de tiempo

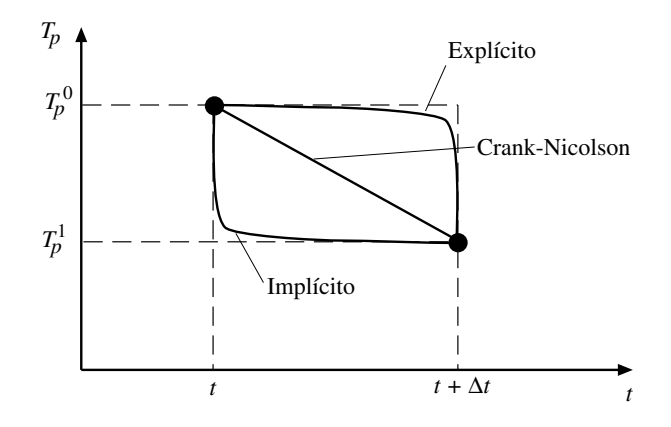

Figura 6: Variación de T en el intervalo de tiempo  $\Delta t$  para los tres diferentes esquemas de discretización temporal.

anterior:  $T_P^0$ ,  $T_W^0$  y  $T_E^0$ . Es decir, este esquema permite resolver el problema explícitamente. Cualquier esquema con valores  $f \neq 0$  es un esquema implícito ya que  $T_P^1$  depende en alguna medida de variables desconocidas como  $T_W^1$  y  $T_E^1$ .

Si bien el esquema explícito parece atractivo por su simplicidad, no siempre es adecuado. En efecto, considerando que todos los coeficientes en (39) deben ser positivos, entonces se requiere que  $a_P^0 > a_E + a_W$ , lo cual se logra, considerando un valor constante  $K_e = K_w = K$  y  $\Delta x = (\delta x)_e =$  $(\delta x)_w$ , solo si se cumple la condición de estabilidad:

$$
\Delta t < \frac{\rho \ C_p \ (\Delta x)^2}{2K} \tag{40}
$$

El esquema Crank-Nicolson es descrito usualmente como incodicionablemente estable, sin embargo, ello no significa que sus resultados son siempre f´ısicamente realistas. Lo que puede ocurrir, en términos simples, es que si el intervalo de tiempo  $\Delta t$  es muy grande, la variación lineal de  $T_P$  en el intervalo de tiempo puede ser poco realista. En efecto la ecuación parabólica considerada implica un comportamiento exponencial de T en el tiempo, lo cual significa, si  $\Delta t$  es grande, que en realidad  $T_P^0$  tenderá a  $T_P^1$  mucho más rápido que lo predicho por una variación lineal de  $T_P$  en el tiempo. Desde ese punto de vista, un esquema totalmente implícito como el que se obtiene con  $f = 1$  puede ser mucho más realista a valores  $\Delta t$  grandes. Por otro lado, es posible demostrar que el único valor de  $f$  que hace que el coeficiente que acompaña a  $T_P^0$  en (39) sea siempre positivo es  $f = 1$ , lo cual implica que este esquema es incodicionalmente estable. Por los argumentos anteriores, este es el esquema que se adoptará en el subsecuente análisis.

Imponiendo  $f = 1$  en (39) e introduciendo el término fuente S que había sido dejado fuera del análisis hasta ahora, se obtiene el esquema implícito:

$$
a_P T_P = a_E T_E + a_W T_W + b \tag{41}
$$

donde se ha eliminado el superíndice 1 ya que todos los términos en la ecuación corresponden a valores "nuevos". Los coeficientes se definen como:

$$
a_E = \frac{K_e}{(\delta x)_e} \ ; \ a_W = \frac{K_w}{(\delta x)_w} \ ; \ a_P^0 = \frac{\rho C_p \Delta x}{\Delta t} \ ;
$$

Departamento de Ingeniería Civil  $10$  Universidad de Chile

CI71D Modelaci´on Num´erica en Ingenier´ıa Hidr´aulica y Ambiental

$$
b = S_0 \,\Delta x + a_P^0 \, T_P^0 \;\; ; \;\; a_P = a_E + a_W + a_P^0 - S_1 \,\Delta x
$$

Si el coeficiente  $K$  depende de  $T$ , entonces esta ecuación permite recalcularlo iterativamente en cada paso de tiempo, tal como señaló para el procedimiento de cálculo en el caso de régimen permanente no lineal.

# 9 Extensión a 2 y 3 dimensiones

Consideremos la ecuación de difusión en 2 dimensiones:

$$
\rho C_p \frac{\partial T}{\partial t} = \frac{\partial}{\partial x} (K_x \frac{\partial T}{\partial x}) + \frac{\partial}{\partial y} (K_y \frac{\partial T}{\partial y}) + S \tag{42}
$$

Para el volumen de control de la Fig. 7 es posible escribir, usando la misma metodología que en el caso unidimensional:

$$
a_P T_P = a_E T_E + a_W T_W + a_N T_N + a_S T_S + b \tag{43}
$$

donde:

$$
a_E = \frac{(K_e \Delta y)}{(\delta x)_e} \; ; \; a_W = \frac{(K_w \Delta y)}{(\delta x)_w} \; ; \; a_N = \frac{(K_n \Delta x)}{(\delta y)_n} \; ; \; a_S = \frac{(K_s \Delta x)}{(\delta y)_s} \; ; \; a_P^0 = \frac{\rho C_p \Delta x \Delta y}{\Delta t} \; ;
$$

$$
b = S_0 \Delta x \Delta y + a_P^0 T_P^0 \; ; \; a_P = a_E + a_W + a_N + a_S + a_P^0 - S_1 \Delta x \Delta y
$$

Para la versión tridimensional de la misma ecuación:

$$
\rho C_p \frac{\partial T}{\partial t} = \frac{\partial}{\partial x} (K_x \frac{\partial T}{\partial x}) + \frac{\partial}{\partial y} (K_y \frac{\partial T}{\partial y}) + \frac{\partial}{\partial z} (K_z \frac{\partial T}{\partial z}) + S \tag{44}
$$

se tiene la ecuación discretizada para un volumen de control tridimensional, donde aparecen ahora 6 puntos vecinos al punto  $P$ , siendo los puntos  $T$ ,  $P$  (top y bottom, respectivamente):

$$
a_P T_P = a_E T_E + a_W T_W + a_N T_N + a_S T_S + a_T T_T + a_B T_B + b \tag{45}
$$

donde:

$$
a_E = \frac{(K_e \Delta y \Delta z)}{(\delta x)_e} \; ; \; a_W = \frac{(K_w \Delta y \Delta z)}{(\delta x)_w} \; ; \; a_N = \frac{(K_n \Delta x \Delta z)}{(\delta y)_n} \; ; \; a_S = \frac{(K_s \Delta x \Delta z)}{(\delta y)_s} \; ;
$$

$$
a_T = \frac{(K_t \Delta x \Delta y)}{(\delta z)_t} \; ; \; a_B = \frac{(K_b \Delta x \Delta y)}{(\delta z)_b} \; ; \; a_P^0 = \frac{\rho C_p \Delta x \Delta y \Delta z}{\Delta t} \; ;
$$

$$
b = S_0 \Delta x \Delta y \Delta z + a_P^0 T_P^0 \; ; \; a_P = a_E + a_W + a_N + a_S + a_T + a_B + a_P^0 - S_1 \Delta x \Delta y \Delta z
$$

CI71D Modelación Numérica en Ingeniería Hidráulica y Ambiental

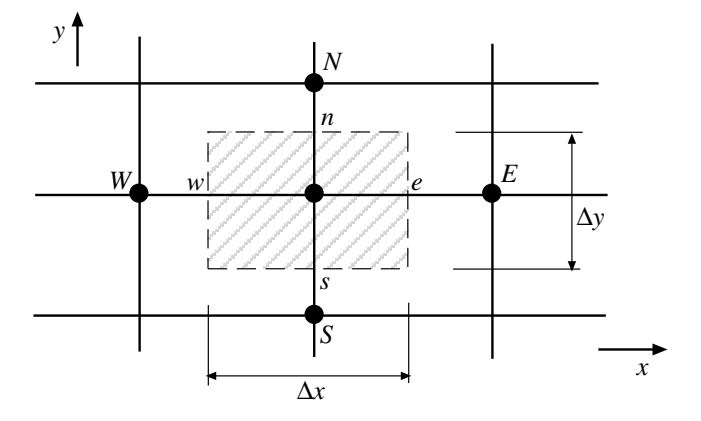

Figura 7: Volumen de control en 2 dimensiones.

# 10 La solución de ecuaciones discretizadas

Un método usual de solución de las ecuaciones resultantes mediante iteraciones, particularmente cuando el problema es no lineal (por ejemplo cuando los coeficientes de las ecuaciones no son constantes), es el de Gauss-Seidel punto a punto. Considerando la ecuación genérica:

$$
a_P T_P = \sum a_i T_i + b
$$

 $\acute{e}$ sta se resuelve de la forma siguiente:

$$
T_P = \frac{\sum a_i T_i^* + b}{a_P}
$$

donde  $T_i^*$  representa el valor de  $T_i$  en la iteración anterior o bien el actualizado si éste ya está disponible. El criterio de Scarborough permite asegurar la convergencia del procedimiento iterativo:

$$
\frac{\sum |a_i|}{|a_P|} \begin{cases} \leq 1 & \text{para todas las ecuaciones} \\ < 1 & \text{para al menos una ecuación} \end{cases}
$$

# 11 Sobre- y Bajo-relajación

En la solución iterativa es conveniente acelerar o desacelerar los cambios en la variable dependiente, iteración a iteración. Con Gauss-Seidel punto a punto se suele usar sobre-relajación para acelerar el proceso de convergencia. Por el contrario, es usual usar *bajo-relajación* para evitar divergencia en la solución de problemas no-lineales complejos.

Sea:

$$
T_P = \frac{\sum a_i T_i + b}{a_P}
$$

y sea $T_P^*$ el valor de  $T_P$  de la iteración anterior. Sumando y restando  $T_P^*$  se tiene:

$$
T_P = T_P^* + \left(\frac{\sum a_i T_i + b}{a_P} - T_P^*\right)
$$

donde el término entre paréntesis corresponde al cambio de  $T_P$  con respecto a la iteración previa. Introduciendo un coeficiente  $\alpha$  para acelerar o desacelerar la convergencia:

$$
T_P = T_P^* + \alpha \left( \frac{\sum a_i T_i + b}{a_P} - T_P^* \right)
$$

obviamente el término entre paréntesis tiende a cero si  $T_P^*$  es la solución buscada. Si  $0 < \alpha < 1$  se tiene bajo-relajación, en tanto si  $\alpha > 1$  se tiene sobre-relajación.

# 12 Advección-difusión

Consideremos ahora la ecuación de advección-difusión para una variable de estado  $\phi$ , que representa, por ejemplo, la concentración volumétrica de una sustancia disuelta en un flujo.

$$
\rho \frac{\partial \phi}{\partial t} + \rho u_j \frac{\partial \phi}{\partial x_j} = \frac{\partial}{\partial x_j} (\Gamma \frac{\partial \phi}{\partial x_j}) + S \tag{46}
$$

donde  $\rho$  denota densidad,  $u_j$  la componente de la velocidad del flujo en la dirección j y  $\Gamma$  el coeficiente de difusión expresado en dimensiones de masa por unidad de tiempo y longitud. Adicionalmente a la ecuación anterior, el flujo debe cumplir con la ecuación de continuidad:

$$
\frac{\partial \rho}{\partial t} + \frac{\partial (\rho u_j)}{\partial x_j} = 0 \tag{47}
$$

Combinando las ecuaciones anteriores es posible escribir la forma conservativa de la ecuación de advección-difusión:

$$
\frac{\partial(\rho \phi)}{\partial t} + \frac{\partial(\rho u_j \phi)}{\partial x_j} = \frac{\partial}{\partial x_j} (\Gamma \frac{\partial \phi}{\partial x_j}) + S \tag{48}
$$

En el caso de flujo unidimensional permanente, sin término fuente, esta ecuación se reduce a:

$$
\frac{d(\rho \, u \, \phi)}{dx} = \frac{d}{dx} (\Gamma \, \frac{d\phi}{dx}) \tag{49}
$$

y además se cumple:

$$
\frac{d(\rho u)}{dx} = 0\tag{50}
$$

es decir,  $\rho u = \text{constante.}$ 

Integrando (49) en el volumen de control de la Fig. 1 se obtiene:

$$
(\rho u \phi)_e - (\rho u \phi)_w = (\Gamma \frac{d\phi}{dx})_e - (\Gamma \frac{d\phi}{dx})_w \tag{51}
$$

#### 12.1 El esquema lineal

Suponiendo que e se encuentra exactamente a igual distancia de P y E y que  $\phi$  varía linealmente en el intervalo entre nodos, entonces es posible escribir:

$$
\phi_e = \frac{(\phi_E + \phi_P)}{2} \tag{52}
$$

y análogamente:

$$
\phi_w = \frac{(\phi_W + \phi_P)}{2} \tag{53}
$$

Adem´as, estimando el lado derecho de (51) como en (4) y (5) se obtiene:

$$
(\rho u)_e \frac{(\phi_E + \phi_P)}{2} - (\rho u)_w \frac{(\phi_W + \phi_P)}{2} = \Gamma_e \frac{(\phi_E - \phi_P)}{(\delta x)_e} - \Gamma_w \frac{(\phi_P - \phi_W)}{(\delta x)_w}
$$
(54)

Introduciendo la siguiente notación:  $F = \rho u$ , que representa el flujo advectivo de masa por unidad de área, y  $D = \Gamma/(\delta x)$ , que representa el flujo difusivo de masa por unidad de área, es posible reescribir la ecuación anterior como:

$$
a_P \phi_P = a_E \phi_E + a_W \phi_W \tag{55}
$$

donde:

$$
a_E = D_e - \frac{F_e}{2}
$$
;  $a_W = D_w + \frac{F_w}{2}$ ;  $a_P = a_E + a_W + (F_e - F_w)$ 

y como por continuidad  $F_e = F_w$ , entonces  $a_P = a_E + a_W$ . Es importante notar que si el campo de flujo se está calculando simultáneamente, en una iteración cualquiera no necesariamente se satisface continuidad.

Se puede verificar que este esquema es equivalente a uno de diferencias finitas centradas, tanto para las derivadas del término advectivo como para las del término difusivo. Es sabido que tal tipo de esquema para el término advectivo puede ser inestable. En efecto, es posible establecer que tanto  $a_E$  como  $a_W$  pueden ser negativos si el valor de F se hace muy grande (si  $u > 0$ ) o muy chico (si  $u < 0$ ) con respecto al de D. La condición límite de estabilidad (para que tanto  $a<sub>E</sub>$  como  $a<sub>W</sub>$ sean siempre positivos) es:  $|F| < 2 D$ .

Definiendo el *número de Peclet* como:  $Pe = F/D$ , el cual es un número adimensional que determina la importancia relativa del flujo advectivo con respecto al difusivo, entonces la condición de estabilidad de este esquema es:  $|Pe| < 2$ , que establece que el esquema es estable solo si el transporte advectivo es poco importante con respecto al difusivo.

#### 12.2 El esquema upwind

El esquema anterior se vuelve inestable debido a la suposición de variación lineal de  $\phi$  entre nodos que conduce a la estimación:  $\phi_e = (\phi_E + \phi_P)/2$  o  $\phi_e = (\phi_E + \phi_P)/2$ . Se puede demostrar que una mejor suposición es asignar tanto a  $\phi_e$  como a  $\phi_w$  el valor de  $\phi$  en el nodo aguas arriba (o viento arriba). Esto es, con referencia a la Fig. 1:

$$
\phi_e = \phi_P \quad \text{si} \quad F_e > 0 \quad ; \quad \phi_e = \phi_E \quad \text{si} \quad F_e < 0
$$

$$
\phi_w = \phi_W \quad \text{si} \quad F_w > 0 \quad ; \quad \phi_w = \phi_P \quad \text{si} \quad F_w < 0
$$

Una forma resumida de escribir las ecuaciones anteriores es la siguiente. Sea  $||A, B||$  el mayor entre  $A \vee B$ . Así, podemos expresar:

$$
F_e \phi_e = \phi_P \|F_e, 0\| - \phi_E \| - F_e, 0\|
$$
\n(56)

$$
F_w \phi_w = \phi_W \|F_w, 0\| - \phi_P \| - F_w, 0\|
$$
\n(57)

Reemplazando estas ecuaciones en (51) y estimando el lado derecho como en (4) y (5), se obtiene:

$$
a_P \phi_P = a_E \phi_E + a_W \phi_W \tag{58}
$$

donde:

$$
a_E = || - F_e, 0|| + D_e ; \quad a_W = ||F_w, 0|| + D_w ;
$$
  

$$
a_P = ||F_e, 0|| + || - F_w, 0|| + D_e + D_w = a_E + a_W + (F_e - F_w)
$$

y como por continuidad  $F_e = F_w$ , entonces  $a_P = a_E + a_W$ . Es fácil demostrar que en este caso los coeficientes  $a_i$  son todos siempre positivos, es decir, el esquema es estable.

#### 12.3 La solución exacta

Sabemos que  $\rho u = constante$ , por continuidad. Si consideramos el caso  $\Gamma = constante$ , entonces la ecuación (49) tiene solución analítica conocida. En efecto, considerando un intervalo  $0 < x < L$ , y condiciones de borde:  $\phi = \phi_0$  en  $x = 0$  y  $\phi = \phi_L$  en  $x = L$ , entonces es fácil demostrar que esta solución es:

$$
\frac{\phi - \phi_0}{\phi_L - \phi_0} = \frac{\exp(Pe \ x/L) - 1}{\exp(Pe) - 1} \tag{59}
$$

donde se ha considerado:  $D = \Gamma/L$  y  $Pe = F/D$ . El número de Peclet puede ser positivo o negativo dependiendo del signo de F. Es posible demostrar también que  $\phi$  varía linealmente si  $Pe = 0$ , es decir si la advección es nula  $(F = 0)$ . La variación de  $\phi$  en el intervalo  $0 < x < L$  según la solución teórica se grafica en la Fig. 8, en función de  $Pe$ . En ella se aprecia que la aproximación lineal para  $\phi$  es, en general, poco realista, excepto, obviamente, para el caso  $Pe = 0$  (difusión pura). Por otro lado, se aprecia que el esquema *upwind* resulta razonable solo en el caso  $|Pe| >> 1$ , es decir con advección dominante. A valores intermedios de  $Pe$  tanto el esquema lineal como el upwind estiman valores errados para  $\phi$  en la frontera del volumen de control.

#### 12.4 El esquema exponencial

Definiendo el flujo total como:

$$
J = \rho \ u \ \phi - \Gamma \ \frac{d\phi}{dx} \tag{60}
$$

donde el primer término del lado derecho corresponde al flujo advectivo y el segundo al flujo difusivo, e introduciendo esta definición en la ecuación  $(49)$ , ésta puede reescribirse como:

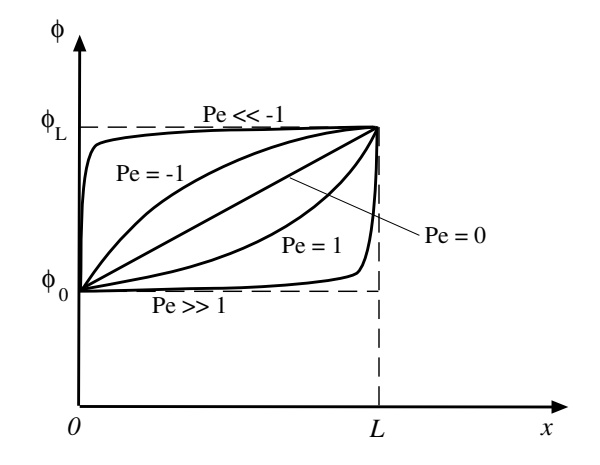

Figura 8: Solución analítica para  $\phi$  en el intervalo  $0 < x < L$ , en función de Pe.

$$
\frac{dJ}{dx} = 0\tag{61}
$$

la que puede ser integrada en el volumen de control de la Fig. 1 para obtener:

$$
J_e - J_w = 0 \tag{62}
$$

A partir de la solución exacta  $(59)$ , es posible escribir:

$$
J_e = F_e \left( \phi_P + \frac{\phi_P - \phi_E}{\exp(Pe_e) - 1} \right)
$$
\n(63)

$$
J_w = F_w \left( \phi_W + \frac{\phi_W - \phi_P}{\exp(P e_w) - 1} \right) \tag{64}
$$

donde:

$$
Pe_e = \frac{(\rho u)_e (\delta x)_e}{\Gamma_e} = \frac{F_e}{D_e} \quad ; \quad Pe_e = \frac{(\rho u)_w (\delta x)_w}{\Gamma_w} = \frac{F_w}{D_w}
$$

Reemplazando (63) y (64) en (62) se obtiene, finalmente:

$$
a_P \phi_P = a_E \phi_E + a_W \phi_W \tag{65}
$$

donde:

$$
a_E = \frac{F_e}{\exp(Pe_e) - 1} \; ; \; a_W = \frac{F_w \exp(Pe_w)}{\exp(Pe_w) - 1} \; ; \; a_P = a_E + a_W + (F_e - F_w)
$$

Este es conocido como el esquema exponencial, el que es exacto para el caso unidimensional, sin fuentes, con coeficientes constantes. El método deja de ser exacto para problemas en más dimensiones, con términos fuentes, etc. A pesar de ser éste un buen método, el cálculo numérico de funciones exponenciales no es muy eficiente, por lo que el método exponencial resulta lento y no se justifica en casos de cálculo de problemas complejos de gran demanda computacional.

 $\begin{minipage}[c]{0.9\linewidth} \textbf{Department of} & \textbf{m} & \textbf{m} & \textbf{m} \\ \textbf{m} & \textbf{m} & \textbf{m} & \textbf{m} \\ \textbf{m} & \textbf{m} & \textbf{m} & \textbf{m} \\ \textbf{m} & \textbf{m} & \textbf{m} & \textbf{m} \\ \textbf{m} & \textbf{m} & \textbf{m} & \textbf{m} \\ \textbf{m} & \textbf{m} & \textbf{m} & \textbf{m} \\ \textbf{m} & \textbf{m} & \textbf{m} & \textbf{m} \\ \textbf{m} & \$ 

#### 12.5 El esquema híbrido

Para evitar el cálculo de funciones exponenciales, puede aproximarse la dependencia con Pe de los  $coeficients \ a_i$  del *esquema exponencial*, introduciendo aproximaciones lineales por tramos.

Consideremos, por ejemplo, el coeficiente  $a_E$  del esquema exponencial, dividiéndolo convenientemente por  $D_e$ :

$$
\frac{a_E}{D_e} = \frac{Pe}{\exp(Pe) - 1} \tag{66}
$$

Esta función se esquematiza en la Fig. 9. El comportamiento asintótico de ella en el límite cuando  $Pe \rightarrow \infty$  es:  $a_E/D_e \rightarrow 0$ . Por otro lado, en el límite cuando  $Pe \rightarrow -\infty$ ,  $a_E/D_e \rightarrow -Pe$ . Finalmente, la ecuación de la tangente a la curva exponencial de la Fig. 9 en torno a  $Pe = 0$ , es:

$$
\frac{a_E}{D_e}=1-\frac{Pe}{2}
$$

Con estas consideraciones es posible aproximar linealmente, por tramos, la curva exponencial de la Fig. 9, de modo de obtener:

$$
\frac{a_E}{D_e} = \begin{cases}\n-Pe & Pe < -2 \\
1 - Pe/2 & -2 < Pe < 2 \\
0 & Pe > 2\n\end{cases}\n\tag{67}
$$

Expresión que en forma resumida puede escribirse como:

$$
a_E = D_e \| - Pe, 1 - \frac{Pe}{2}, 0 \| = \| - F_e, D_e - \frac{F_e}{2}, 0 \|
$$
\n
$$
(68)
$$

Repitiendo el mismo procedimiento para  $a_W$ , se tiene:

$$
a_W = \|F_w, D_w + \frac{F_w}{2}, 0\|
$$
\n(69)

y el *esquema híbrido*, como todos los otros antes revisados, cumple:

$$
a_P \phi_P = a_E \phi_E + a_W \phi_W
$$

con  $a_P = a_E + a_W + (F_e - F_w)$ .

#### 12.6 El esquema de Ley de Potencia

En lugar de usar una aproximación lineal por tramos a la solución teórica exponencial, puede usarse una aproximación por ley de potencia, la que permite conseguir resultados cercanos a los del esquema exponencial a un costo computacional bastante más reducido.

Para el coeficiente  $a_E$  se tiene:

$$
\frac{a_E}{D_e} = \begin{cases}\n-Pe & Pe < -10 \\
(1+0.1\ Pe)^5 - Pe & -10 < Pe < 0 \\
(1-0.1\ Pe)^5 & 0 < Pe < 10 \\
0 & Pe > 10\n\end{cases}
$$
\n(70)

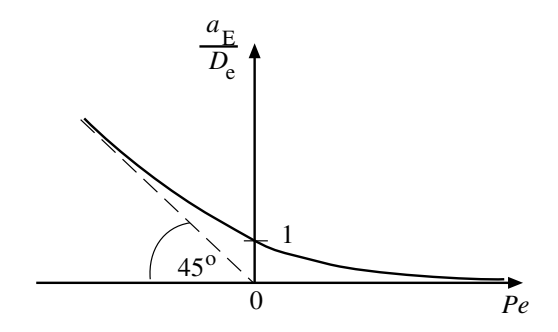

Figura 9: Solución analítica para  $a_E/D_e$  en función de  $Pe.$ 

expresión que puede escribirse como:

$$
a_E = D_e \parallel 0, \left(1 - \frac{0.1 |F_e|}{D_e}\right)^5 \parallel + \parallel 0, -F_e \parallel
$$
\n(71)

# 13 Advección-difusión impermanente en 2 y 3 dimensiones

Considerando la ecuación:

$$
\frac{\partial(\rho u)}{\partial t} + \frac{\partial J_x}{\partial x} + \frac{\partial J_y}{\partial y} = S \tag{72}
$$

donde,

$$
J_x = \rho \ u \ \phi - \Gamma \ \frac{\partial \phi}{\partial x} \quad ; \quad J_y = \rho \ v \ \phi - \Gamma \ \frac{\partial \phi}{\partial y} \tag{73}
$$

y el volumen de control de la Fig. 7, entonces es posible escribir la siguiente ecuación discretizada, en la que se ha usado un esquema implícito para la derivada temporal:

$$
\frac{(\rho_P \phi_P - \rho_P^0 \phi_P^0) \Delta x \Delta y}{\Delta t} + J_e - J_w + J_n - J_s = (S_0 + S_1 \phi_P) \Delta x \Delta y \tag{74}
$$

Análogamente para la ecuación de continuidad:

$$
\frac{\partial \rho}{\partial t} + \frac{\partial (\rho u)}{\partial x} + \frac{\partial (\rho v)}{\partial y} = 0 \tag{75}
$$

$$
\frac{(\rho_P - \rho_P^0) \Delta x \Delta y}{\Delta t} + F_e - F_w + F_n - F_s = 0
$$
\n(76)

donde,

$$
F_e = (\rho u)_e \Delta y \quad ; \quad F_w = (\rho u)_w \Delta y \quad ; \quad F_n = (\rho v)_n \Delta x \quad ; \quad F_s = (\rho v)_s \Delta x
$$

Combinando las ecuaciones (74) y (76) se llega a:

$$
a_P \phi_P = a_E \phi_E + a_W \phi_W + a_N \phi_N + a_S \phi_S + b \tag{77}
$$

donde,

$$
a_E = D_e A(|Pe_e|) + || - F_e, 0|| \quad ; \quad a_W = D_w A(|Pe_w|) + ||F_w, 0||
$$
  
\n
$$
a_N = D_n A(|Pe_n|) + || - F_n, 0|| \quad ; \quad a_S = D_s A(|Pe_s|) + ||F_s, 0|| \quad ;
$$
  
\n
$$
a_P = a_E + a_W + a_N + a_S + a_P^0 - S_1 \Delta x \Delta y
$$
  
\n
$$
a_P^0 = \frac{\rho_P^0 \Delta x \Delta y}{\Delta t} \quad ; \quad b = S_0 \Delta x \Delta y + a_P^0 \phi_P^0
$$
  
\n
$$
D_e = \frac{\Gamma_e \Delta y}{(\delta x)_e} \quad ; \quad D_w = \frac{\Gamma_w \Delta y}{(\delta x)_w} \quad ; \quad D_n = \frac{\Gamma_n \Delta x}{(\delta y)_n} \quad ; \quad D_s = \frac{\Gamma_s \Delta x}{(\delta y)_s}
$$
  
\n
$$
Pe_e = \frac{F_e}{D_e} \quad ; \quad Pe_w = \frac{F_w}{D_w} \quad ; \quad Pe_n = \frac{F_n}{D_n} \quad ; \quad Pe_s = \frac{F_s}{D_s}
$$

y, finalmente, introduciendo el esquema de ley de potencia:

$$
A(|Pe|) = ||0, (1 - 0.1) |Pe|^{5}||
$$

La extensión a 3 dimensiones corresponde a:

$$
a_P \phi_P = a_E \phi_E + a_W \phi_W + a_N \phi_N + a_S \phi_S + a_T \phi_T + a_B \phi_B + b \tag{78}
$$

donde $a_E,\,a_W,\,a_N$ y  $a_S$ ya han sido definidas, y:

$$
a_T = D_t A(|Pe_t|) + || - F_t, 0|| \quad ; \quad a_B = D_b A(|Pe_b|) + ||F_b, 0||
$$
  
\n
$$
a_P = a_E + a_W + a_N + a_S + a_T + a_B + a_P^0 - S_1 \Delta x \Delta y \Delta z
$$
  
\n
$$
a_P^0 = \frac{\rho_P^0 \Delta x \Delta y \Delta z}{\Delta t} \quad ; \quad b = S_0 \Delta x \Delta y \Delta z + a_P^0 \phi_P^0
$$
  
\n
$$
F_e = (\rho u)_e \Delta y \Delta z \quad ; \quad F_w = (\rho u)_w \Delta y \Delta z \quad ; \quad F_n = (\rho v)_n \Delta x \Delta z \quad ; \quad F_s = (\rho v)_s \Delta x \Delta z
$$
  
\n
$$
F_t = (\rho w)_t \Delta x \Delta y \quad ; \quad F_b = (\rho w)_b \Delta x \Delta y
$$
  
\n
$$
D_e = \frac{\Gamma_e \Delta y \Delta z}{(\delta x)_e} \quad ; \quad D_w = \frac{\Gamma_w \Delta y \Delta z}{(\delta x)_w} \quad ; \quad D_n = \frac{\Gamma_n \Delta x \Delta z}{(\delta y)_n} \quad ; \quad D_s = \frac{\Gamma_s \Delta x \Delta z}{(\delta y)_s}
$$
  
\n
$$
D_t = \frac{\Gamma_t \Delta x \Delta y}{(\delta z)_t} \quad ; \quad D_b = \frac{\Gamma_b \Delta x \Delta y}{(\delta z)_b}
$$

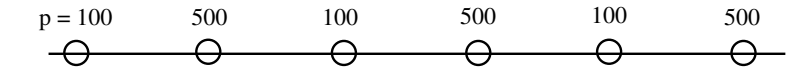

Figura 10: Ejemplo de un campo de presión altamente variable que es interpretado como un campo de gradiente nulo por la aproximación  $(83)$ .

# 14 Cálculo del campo de flujo

Escribiendo las ecuaciones de Navier-Stokes en forma conservativa, tenemos, por ejemplo para la  $\text{direction } x$ :

$$
\frac{\partial(\rho u)}{\partial t} + \frac{\partial(\rho u u)}{\partial x} + \frac{\partial(\rho v u)}{\partial y} + \frac{\partial(\rho w u)}{\partial z} = -\frac{\partial \hat{p}}{\partial x} + \mu \left( \frac{\partial^2 u}{\partial x^2} + \frac{\partial^2 u}{\partial y^2} + \frac{\partial^2 w}{\partial z^2} \right) \tag{79}
$$

considerando el flujo total J como la suma de las componentes advectivas y difusivas, la ecuación anterior puede escribirse también como:

$$
\frac{\partial(\rho u)}{\partial t} + \frac{\partial J_x}{\partial x} + \frac{\partial J_y}{\partial y} + \frac{\partial J_z}{\partial z} = S \tag{80}
$$

donde,

$$
J_x = \rho u u - \mu \frac{\partial u}{\partial x} \quad ; \quad J_y = \rho v u - \mu \frac{\partial u}{\partial y} \quad ; \quad J_z = \rho w u - \mu \frac{\partial u}{\partial z} \quad ; \quad S = -\frac{\partial \hat{p}}{\partial x}
$$

En estas ecuaciones el término fuente corresponde al gradiente de presiones, el cual es, en general, desconocido al interior del campo de flujo y, por lo tanto, constituye una incógnita más del problema. La presión y las tres componentes de velocidad corresponden a cuatro incógnitas que se resuelven con las tres componentes de la ecuación de Cantidad de Movimiento o Navier-Stokes más la ecuación de continuidad. El procedimiento es iterativo y consiste en suponer un campo de presiones, resolver las velocidades a partir de la ecuación de Cantidad de Movimiento y verificar que estas velocidades satisfagan continuidad.

#### 14.1 La malla alternada o staggered

Consideremos el término correspondiente al gradiente de presión motriz según la dirección x:  $-\partial \hat{p}/\partial x$ . La presión motriz corresponde a:  $\hat{p} = p + \rho g h$ , donde p es la presión termodinámica, g es la aceleración de gravedad y h es un eje definido vertical hacia arriba. En este término la incógnita corresponde solo a  $p$ . Consideremos solo esta última e integremos el gradiente de  $p$  en el volumen de control de la Fig. 1:

$$
\int_{w}^{e} -\frac{\partial p}{\partial x} dx = -(p_e - p_w)
$$
\n(81)

suponiendo una variación lineal de  $p$  entre nodos se obtiene:

$$
p_e = \frac{p_E + p_P}{2} \quad ; \quad p_w = \frac{p_W + p_P}{2} \tag{82}
$$

de donde:

Departamento de Ingenier´ıa Civil 20 Universidad de Chile

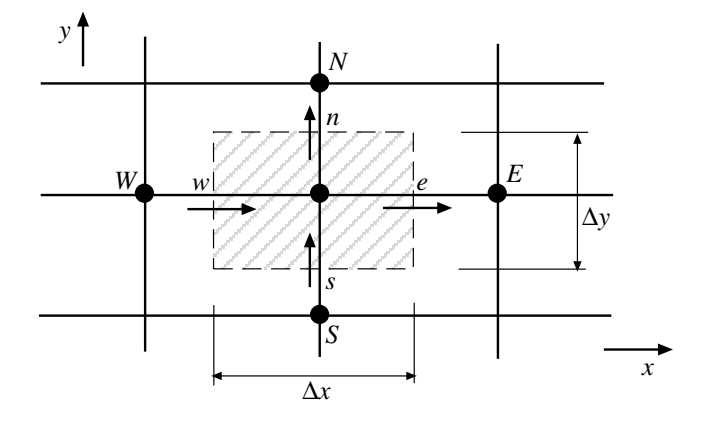

Figura 11: Malla alternada o staggered.

$$
-(p_e - p_w) = \frac{p_W - p_E}{2}
$$
\n(83)

Este resultado tiene varias implicaciones. Por un lado la presión es calculada sobre una malla más gruesa (de dimensiones  $(\delta x)_e + (\delta x)_w$ ) que la de la velocidad (de dimensiones  $\Delta x$ ). Por otro, variaciones de importancia en el valor de la presión entre nodos, como las que ocurren cuando el cálculo numérico se vuelve inestable, no es percibido por el algoritmo de cálculo como variaciones importantes en el gradiente de presión. Un ejemplo ilustrativo de este problema se muestra en la Fig. 10. En ella se aprecia una variación alternada de la presión, entre nodos, entre los valores de 100 y 500. La ecuación  $(83)$ , sin embargo, percibe esta variación como si correspondiera a un gradiente nulo de presión. Algo similar puede ocurrir al discretizar la ecuación de continuidad sobre la misma malla.

Para evitar este problema se ha ideado la malla alternada o staggered. Esta se muestra en la Fig. 11. La presión se define en los nodos de la malla, las velocidades se especifican en las caras del volumen de control construido en torno a los nodos.

Para la ecuación de cantidad de movimiento según la dirección  $x$  se usa el volumen de control de la Fig. 12a. En ese caso se tiene:

$$
a_e u_e = \sum_i a_i u_i + b + (p_P - p_E) A_e
$$
 (84)

donde  $A_e = \Delta y$  si el problema es 2-D, o bien  $A_e = \Delta y \Delta z$  si el problema es 3-D.

Para la ecuación de cantidad de movimiento según la dirección  $y$  se usa el volumen de control de la Fig. 12b. En ese caso se tiene:

$$
a_n v_n = \sum_i a_i v_i + b + (p - p_N) A_n \tag{85}
$$

donde  $A_n = \Delta x$  si el problema es 2-D, o bien  $A_n = \Delta x \Delta z$  si el problema es 3-D.

Conocidas las presiones  $p_i$ , la solución de las ecuaciones algebraicas anteriores permite conocer  $u_i$  y  $v_i$ . Pero durante el proceso iterativo de solución del problema compuesto para la presión y las velocidades, la presión se conoce solo en forma imprecisa. Sea  $p_i^*$  tal presión. Esto implica que

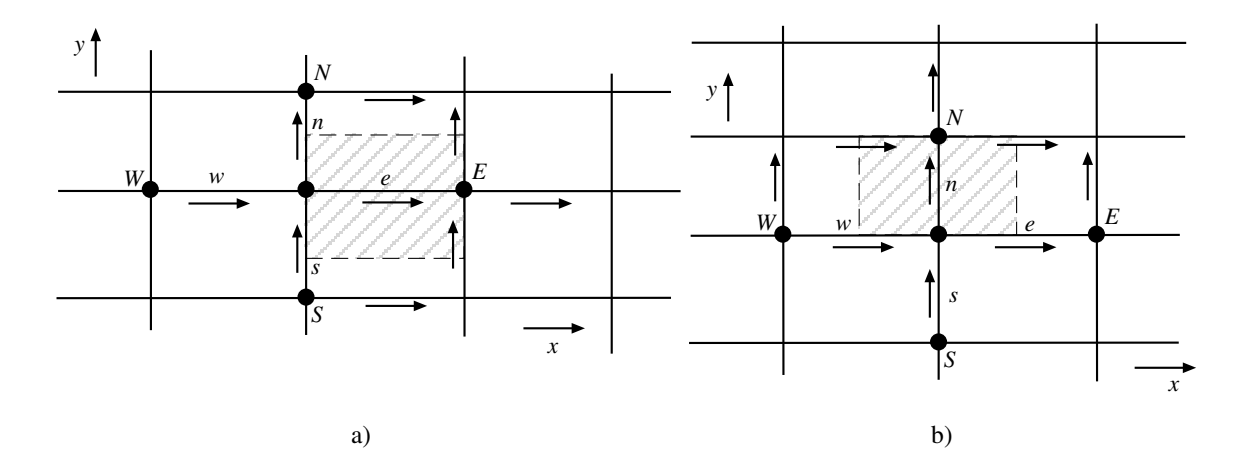

Figura 12: Malla alternada o *staggered* para la ecuación de cantidad de movimiento en la dirección: a)  $x \vee y$  b)  $y$ .

para esta presión la solución de las ecuaciones de cantidad de movimiento conduce a velocidades imprecisas:  $u_i^*$  y  $v_i^*$ .

### 14.2 Corrección de la presión y las velocidades

Sean  $p', u', v', w'$ , las correcciones de presión y velocidades, respectivamente, tal que las variables corregidas son:

$$
p = p^* + p' \quad ; \quad u = u^* + u' \quad ; \quad v = v^* + v' \quad ; \quad w = w^* + w'
$$
 (86)

Considerando que tanto las variables imprecisas como las corregidas cumplen con las ecuaciones  $(84)$  y  $(85)$ , entonces es posible escribir, extendiendo el análisis a 3-D:

$$
a_e u'_e = \sum_i a_i u'_i + (p'_P - p'_E) A_e
$$
 (87)

$$
a_n v'_n = \sum_i a_i v'_i + (p'_P - p'_N) A_n \tag{88}
$$

$$
a_e w'_t = \sum_i a_i u'_i + (p'_P - p'_T) A_t
$$
\n(89)

Para desarrollar una metodología de corrección de la presión, se introduce las siguientes aproximaciones basadas en despreciar los términos  $\sum a_i u_i$  de las ecuaciones anteriores:

$$
u'_{e} = d_{e} (p'_{P} - p'_{E})
$$
\n(90)

$$
v'_n = d_n \left( p'_P - p'_N \right) \tag{91}
$$

$$
w_t' = d_t \left( p_P' - p_T' \right) \tag{92}
$$

donde  $d_e = A_e/a_e$ ,  $d_n = A_n/a_n$ ,  $d_t = A_t/a_t$ . Estas relaciones indican que la corrección de las velocidades dependen directamente de la corrección de la presión.

Las velocidades corregidas corresponden entonces a:

CI71D Modelaci´on Num´erica en Ingenier´ıa Hidr´aulica y Ambiental

$$
u_e = u_e^* + d_e \ (p_P' - p_E') \tag{93}
$$

$$
v_n = v_n^* + d_n \ (p_P' - p_N') \tag{94}
$$

$$
w_t = w_t^* + d_t (p_P' - p_T') \tag{95}
$$

Consideremos ahora la ecuación de continuidad:

$$
\frac{\partial \rho}{\partial t} + \frac{\partial (\rho u)}{\partial x} + \frac{\partial (\rho v)}{\partial y} + \frac{\partial (\rho w)}{\partial z} = 0
$$
\n(96)

Integrando esta ecuación sobre el volumen de control en torno al punto  $P$ , como el indicado en la Fig. 11, se obtiene:

$$
\frac{(\rho_P - \rho_P^0)}{\Delta t} \Delta x \, \Delta y \, \Delta z + ((\rho u)_e - (\rho u)_w) \, \Delta y \Delta z + ((\rho v)_n - (\rho v)_s) \, \Delta x \Delta z +
$$

$$
((\rho w)_t - (\rho w)_b) \, \Delta x \Delta y = 0 \tag{97}
$$

y reemplazando las ecuaciones (93)-(95) en esta última, se llega, finalmente, a la ecuación de corrección de la presión:

$$
a_P \, p'_P = a_E \, p'_E + a_W \, p'_W + a_N \, p'_N + a_S \, p'_S + a_T \, p'_T + a_B \, p'_B + b \tag{98}
$$

donde:

$$
a_E = \rho_e d_e \Delta y \Delta z \quad ; \quad a_W = \rho_w d_w \Delta y \Delta z \quad ; \quad a_N = \rho_n d_n \Delta x \Delta z \quad ; \quad a_S = \rho_s d_s \Delta x \Delta z
$$
\n
$$
a_T = \rho_t d_t \Delta x \Delta y \quad ; \quad a_B = \rho_b d_b \Delta x \Delta y \quad ; \quad a_P = a_E + a_W + a_N + a_S + a_T + a_B
$$
\n
$$
b = \frac{(\rho_P^0 - \rho_P) \Delta x \Delta y \Delta z}{\Delta t} + ((\rho u^*)_w - (\rho u^*)_e) \Delta y \Delta z + ((\rho u^*)_s - (\rho u^*)_n) \Delta x \Delta z + ((\rho u^*)_b - (\rho u^*)_t) \Delta x \Delta y
$$

#### 14.3 El algoritmo SIMPLE

El nombre de este algoritmo propuesto por Patankar corresponde al acronismo: Semi-Implicit Method for Pressure Linked Equations. El algoritmo está dado por la siguiente secuencia de operaciones:

- 1. Suponer valores arbitrarios para el campo de presión  $p^*$ .
- 2. Resolver las ecuaciones de cantidad de movimiento para obtener  $u^*, v^*, w^*$ .
- 3. Resolver la ecuación para la corrección de la presión (98).
- 4. Corregir la presión:  $p = p^* + p'$ .
- 5. Calcular las velocidades corregidas de las ecuaciones (93) a la (95).
- 6. Resolver para otros escalares  $\phi$ , si es que ellos influencian el campo de velocidades (a través de la densidad). De lo contrario, resolver los escalares al final del c´alculo del campo de flujo.

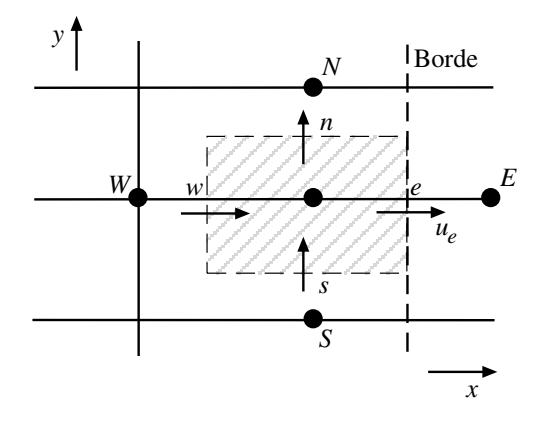

Figura 13: Malla para aplicar la condición de borde cuando se especifica la velocidad normal en el borde.

7. La presión corregida corresponde a la nueva estimación  $p^*$  del campo de presiones y se repite el procedimiento desde el punto 2. hasta converger.

En este procedimiento la *bajo-relajación* es esencial. Esta se introduce de la forma siguiente:

$$
p = p^* + \alpha_p \ p' \quad ; \quad u = u^* + \alpha_v \ u' \quad ; \quad v = v^* + \alpha_v \ v' \quad ; \quad w = w^* + \alpha_v \ w' \tag{99}
$$

Usualmente se utilizan valores de  $\alpha_p$  y  $\alpha_v$  de aproximadamente 0.8 y 0.5, respectivamente.

### 14.4 Condiciones de borde

Para el problema de determinar el campo de flujo, normalmente existen 2 clases de condiciones de borde: i) se conoce la presión en la frontera (y se desconoce la velocidad) o ii) se especifica la componente normal de la velocidad en la frontera.

En el caso i), se diseña la malla de modo que en el borde se tengan nodos donde se especifica la presin suponiendo que  $p^* = p_{data}$ , con lo que en dicho borde se cumple:  $p' = 0$ .

En el caso ii) se diseña la malla de modo que el borde coincida con la frontera del volumen de control (ver Fig. 13). En ese borde se conoce  $u_e$ , de modo que en la ecuación de corrección de la presión (98) no es necesario usar  $u_e^*$ . Esto significa que  $p_E'$  no aparece en la ecuación ( $a_E = 0$ ) y por lo tanto no se requiere información respecto de esta variable para resolver el campo de flujo.

#### 14.5 El algoritmo SIMPLER

Al eliminar el término  $\sum a_i u_i$  en las ecuaciones para la corrección de la velocidad (90)-(92) se produce una corrección muy severa de la presión, cuando esta aproximación se introduce en (98). Esto significa que el algoritmo SIMPLE tiende a corregir deficientemente la presión, aun cuando la corrección para las velocidades es adecuada. En base a estos argumentos, Patankar propone un algoritmo alternativo, que consiste en corregir la presión de otra forma.

De (84) puede escribirse:

$$
u_e = \frac{\sum_i a_i u_i + b}{a_e} + d_e (p_P - p_E)
$$
 (100)

donde, como antes,  $d_e = A_e/a_e$ . Definiendo una pseudo-velocidad:  $\hat{u}_e = (\sum a_i u_i + b)/a_e$ , entonces:

$$
u_e = \hat{u}_e + d_e \left( p_P - p_E \right) \tag{101}
$$

y an´alogamente en las otras direcciones:

$$
v_n = \hat{v}_n + d_n (p_P - p_N) \quad ; \quad w_t = \hat{w}_t + d_t (p_P - p_T) \tag{102}
$$

Reemplazando estas expresiones para  $u_e$ ,  $v_n$  y  $w_t$  en (97) se obtiene una ecuación para la presión que corresponde a:

$$
a_P \, p_P = a_E \, p_E + a_W \, p_W + a_N \, p_N + a_S \, p_S + a_T \, p_T + a_B \, p_B + b \tag{103}
$$

donde:

$$
a_E = \rho_e d_e \Delta y \Delta z \quad ; \quad a_W = \rho_w d_w \Delta y \Delta z \quad ; \quad a_N = \rho_n d_n \Delta x \Delta z \quad ; \quad a_S = \rho_s d_s \Delta x \Delta z
$$
\n
$$
a_T = \rho_t d_t \Delta x \Delta y \quad ; \quad a_B = \rho_b d_b \Delta x \Delta y \quad ; \quad a_P = a_E + a_W + a_N + a_S + a_T + a_B
$$
\n
$$
b = \frac{(\rho_P^0 - \rho_P) \Delta x \Delta y \Delta z}{\Delta t} + ((\rho \hat{u})_w - (\rho \hat{u})_e) \Delta y \Delta z + ((\rho \hat{u})_s - (\rho \hat{u})_n) \Delta x \Delta z + ((\rho \hat{u})_b - (\rho \hat{u})_t) \Delta x \Delta y
$$

Comparando esta ecuación con (98) es evidente que el único cambio corresponde al término b. Es importante notar que en este an´alisis no se introducen aproximaciones para determinar la presión; ésta se determina de las ecuaciones completas.

El algoritmo SIMPLER (SIMPLE-Revised) consiste en la siguiente secuencia de operaciones:

- 1. Suponer campo de velocidades.
- 2. Calcular las pseudo-velocidades  $\hat{u}, \hat{v}, \hat{w}$ .
- 3. Calcular la presión usando (103). Esta estimación de la presión corresponde a  $p^*$ .
- 4. Con  $p^*$  resolver las ecuaciones de cantidad de movimiento para determinar  $u^*, v^*, w^*$ .
- 5. Con estas velocidades determinar la corrección de la presión  $p'$  con  $(98)$ , tal como en el algoritmo SIMPLE.
- 6. Con p' determinar las correcciones de la velocidad  $u'$ ,  $v'$ ,  $w'$  de (93)-(95). Con éstas, corregir el campo de velocidades, pero no corregir la presión.
- 7. Resolver para otros escalares  $\phi$ , si es que ellos influencian el campo de velocidades (a través de la densidad). De lo contrario, resolver los escalares al final del c´alculo del campo de flujo.
- 8. Con el nuevo campo de velocidades, repetir el procedimiento desde el punto 2. hasta converger.

SIMPLER tiene algunas ventajas sobre SIMPLE. En este último el campo de presión supuesto al comenzar el c´alculo tiene un rol importante en el proceso de convergencia. En cambio, SIMPLER no requiere suponer campos de presión: los extrae del campo de velocidades. Esto implica, además, que si el campo de velocidades es correcto entonces el campo de presiones es correcto. A pesar de que SIMPLER exige resolver más ecuaciones, éste converge más rápido que SIMPLE, lo cual lo hace más eficiente: se requieren menos cálculos hasta converger.